$KVM$  IDS

中村 孝介*†* 光来 健 一 *†,††*

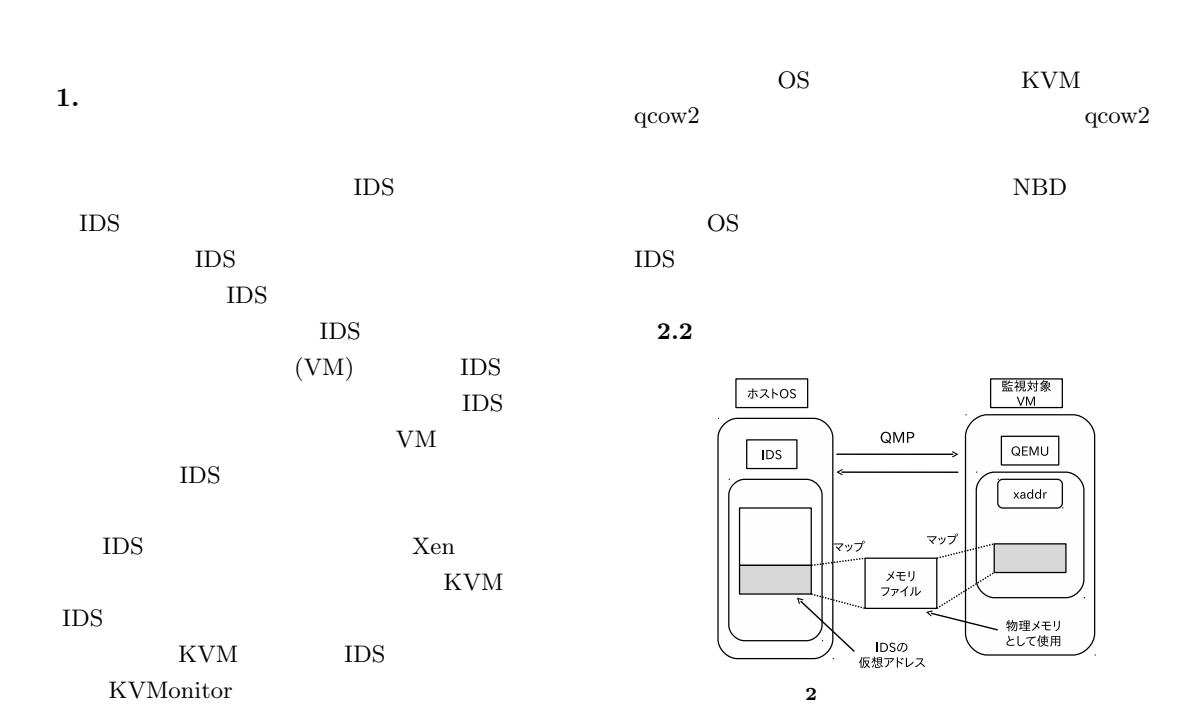

## **2. KVMonitor**

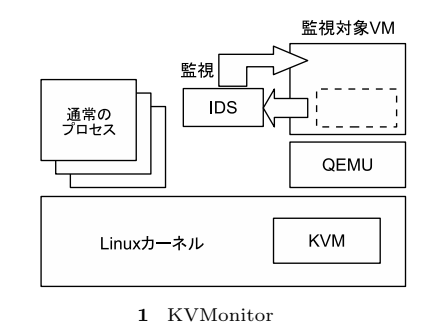

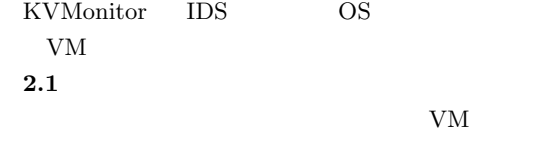

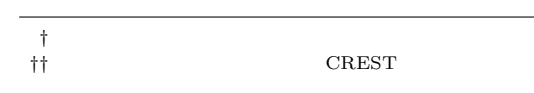

KVMonitor VM DS IDS mmap いい<br>VM QEMU IDS  $QEMU$ VM IDS QEMU VM OS カーネルの変数の仮想アドレスは分かっているが、VM

ー<br>マッ

 $QEMU$ xaddr QEMU  $IDS$ 

 $IDS$  QEMU xaddr  $\begin{array}{ccc} \textrm{QEMU Monitor Protocol} & \textrm{QMP} & \textrm{QEMU} \end{array}$  $QMP$   $JSON<sup>1</sup>$ 

 $\overline{1}$ 

 $N\mathrm{BD}$ 

QEMU xaddr

、物理メモリ<br>として使用

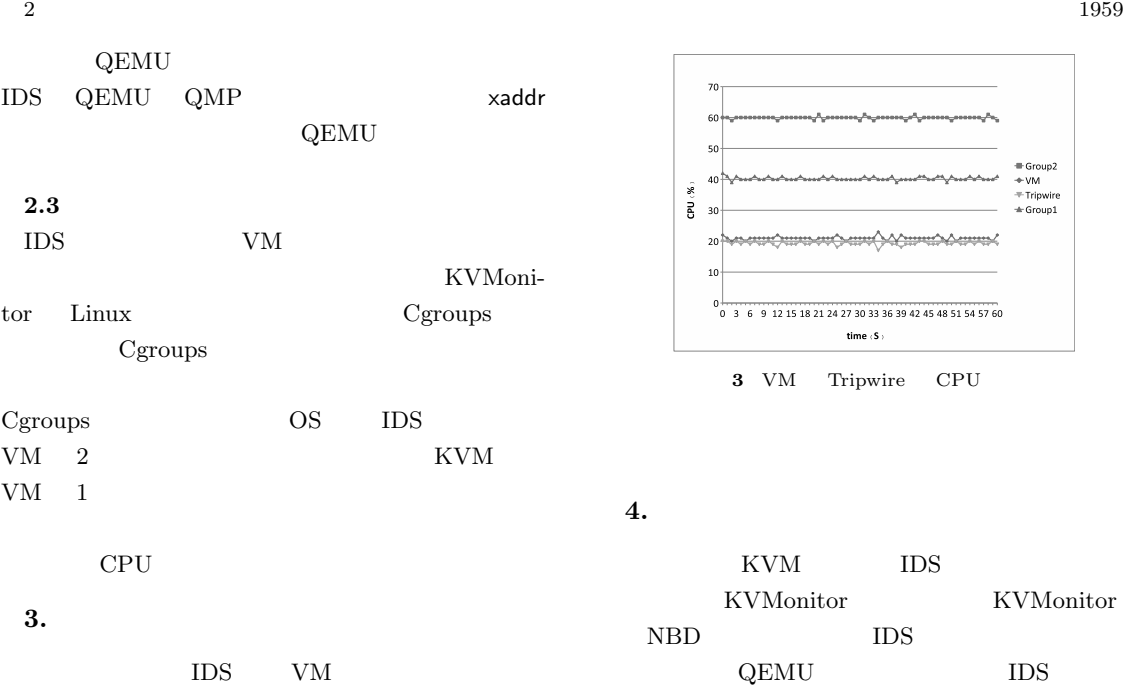

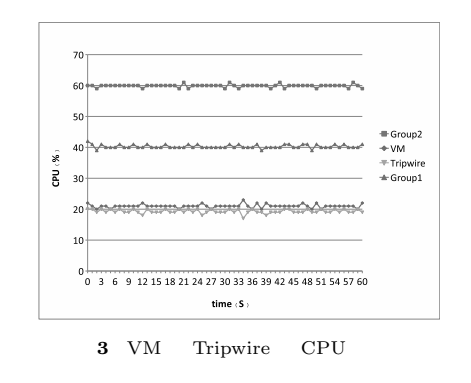

**4.** 

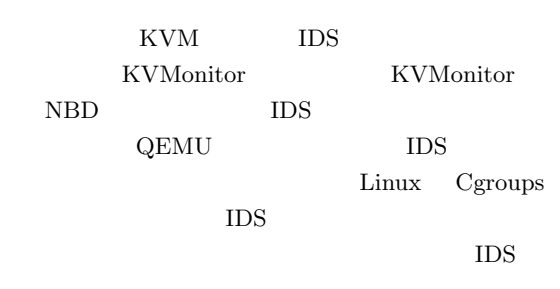

1) D.Crockford. The application/json Media Type for JavaScript Object Notation (JSON) RFC4627, 2006.

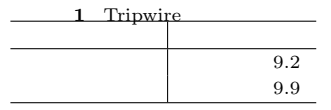

にオフロードした場合でも、VM のディスクの検査を

CPU Intel Xeon  $2.53\mbox{GHz}$  CPU  $6\mbox{GB}$ 

 $512MB$ 

 $\begin{array}{ccc} \text{Tripwire} & \hspace{1.5cm} & \text{VM} \end{array}$ 

**3.1 Tripwire** 

 $\label{eq:VM} \text{VM} \qquad 30 \text{GB}$ 

Tripwire OS

## **3.2 CPU**

IDS Tripwire Tripwire VM に対して CPU 使用率の下限が設定できることを確 Tripwire VM Group1 OS Group2 Group1 Group2 CPU  $\begin{array}{ccc} 40:60 & \hspace*{1.5cm} 2 & \hspace*{1.5cm} \mathrm{Group1} & \hspace*{1.5cm} \mathrm{Group2} \end{array}$ CPU Group1 Tripwire VM CPU Group1 CPU  $40\%$